## Package 'geeVerse'

March 13, 2024

Type Package

Title A Comprehensive Analysis of High Dimensional Longitudinal Data

Version 0.1.0

Description To provide a comprehensive analysis of high dimensional longitudinal data,this package provides analysis for any combination of 1) simultaneous variable selection and estimation, 2) mean regression or quantile regression for heterogeneous data, 3) cross-sectional or longitudinal data, 4) balanced or imbalanced data, 5) moderate, high or even ultra-high dimensional data, via computationally efficient implementations of penalized generalized estimating equations.

License GPL-3

Encoding UTF-8

Imports mvtnorm, quantreg, Rcpp (>= 0.10.2), doParallel, foreach

Suggests methods

LinkingTo Rcpp, RcppEigen

RoxygenNote 7.2.3

NeedsCompilation yes

Author Tianhai Zu [aut, cre], Brittany Green [aut, ctb], Yan Yu [aut, ctb]

Maintainer Tianhai Zu <zuti@mail.uc.edu>

Repository CRAN

Date/Publication 2024-03-13 11:10:02 UTC

### R topics documented:

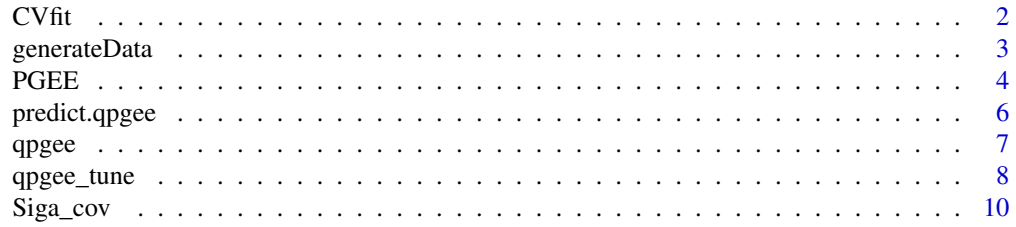

#### <span id="page-1-0"></span>**Index** [11](#page-10-0)

#### Description

This function performs k-fold cross-validation for model selection in the context of Generalized Estimating Equations (GEE). It is designed to evaluate the performance of different models specified by a range of lambda values, choosing the one that minimizes the cross-validation criterion.

#### Usage

```
CVfit(
  formula,
  id,
  data,
  family,
  scale.fix,
  scale.value,
  fold,
  lambda.vec,
 pindex,
  eps,
  maxiter,
  tol
)
```
#### Arguments

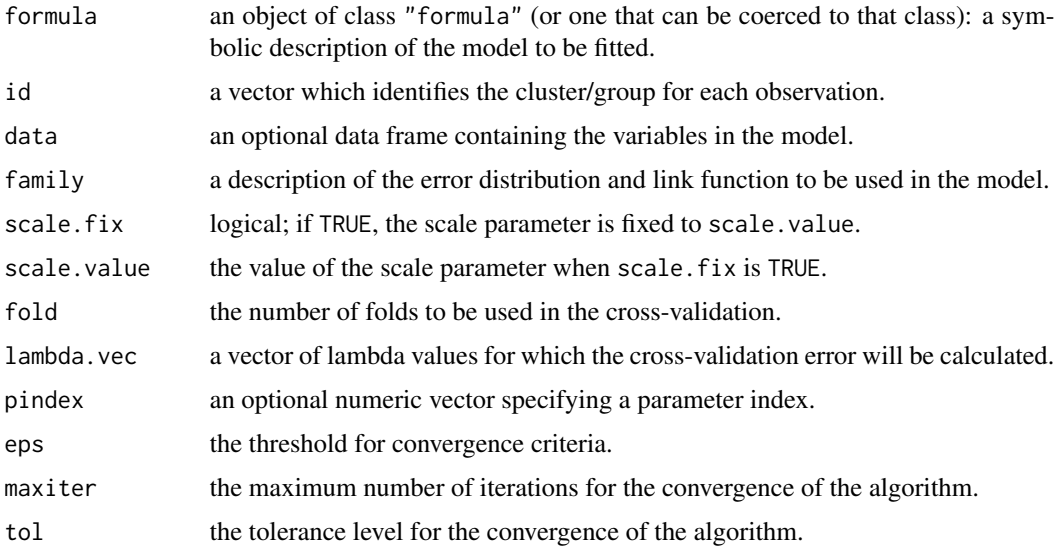

#### <span id="page-2-0"></span>generateData 3

#### Value

An object of class "CVfit", which is a list containing:

fold The number of folds used in the cross-validation.

lam.vect The vector of lambda values tested.

cv.vect The cross-validation error for each lambda.

lam.opt The lambda value that resulted in the minimum cross-validation error.

cv.min The minimum cross-validation error.

call The matched call.

generateData *Generate Data for Simulation*

#### Description

This function generates simulated data including the predictor matrix 'X' and the response vector 'y', based on the specified parameters. The function allows for the simulation of data under different settings of correlation, distribution, and the number of observations and subjects.

#### Usage

```
generateData(n_sub, n_obs, p, beta0, rho, type = "ar", dis = "normal", ka)
```
#### Arguments

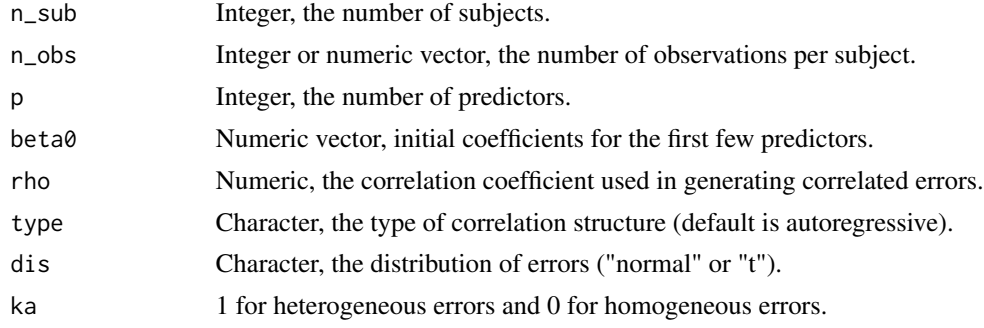

#### Value

A list containing two elements: 'X', the matrix of predictors, and 'y', the response vector.

#### Examples

```
sim_data <- generateData(n_sub = 100, n_obs = rep(10, 100), p = 200,
                        beta = rep(1,7), rho = 0.6, type = "ar",
                         dis = "normal", ka = 1)
```
#### <span id="page-3-0"></span>Description

A function to fit penalized generalized estimating equation model. This function was re-wrote partly with RCPP and RCPPEigen for better computation efficiency.

#### Usage

```
PGEE(
  formula,
  id,
  data,
 na.action = NULL,
  family = gaussian(link = "identity"),
  corstr = "independence",
 Mv = NULL,beta_int = NULL,
 R = NULL,scale.fix = TRUE,
  scale.value = 1,
  lambda,
  pindex = NULL,
  eps = 10^{\circ}-6,
 maxiter = 30,
  tol = 10^{\circ}-3,
  silent = TRUE
)
```
#### Arguments

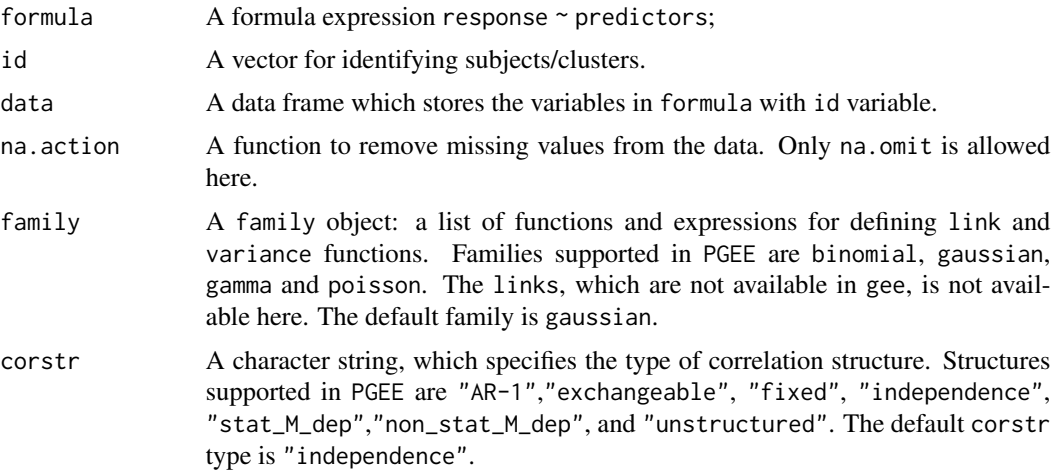

PGEE 5

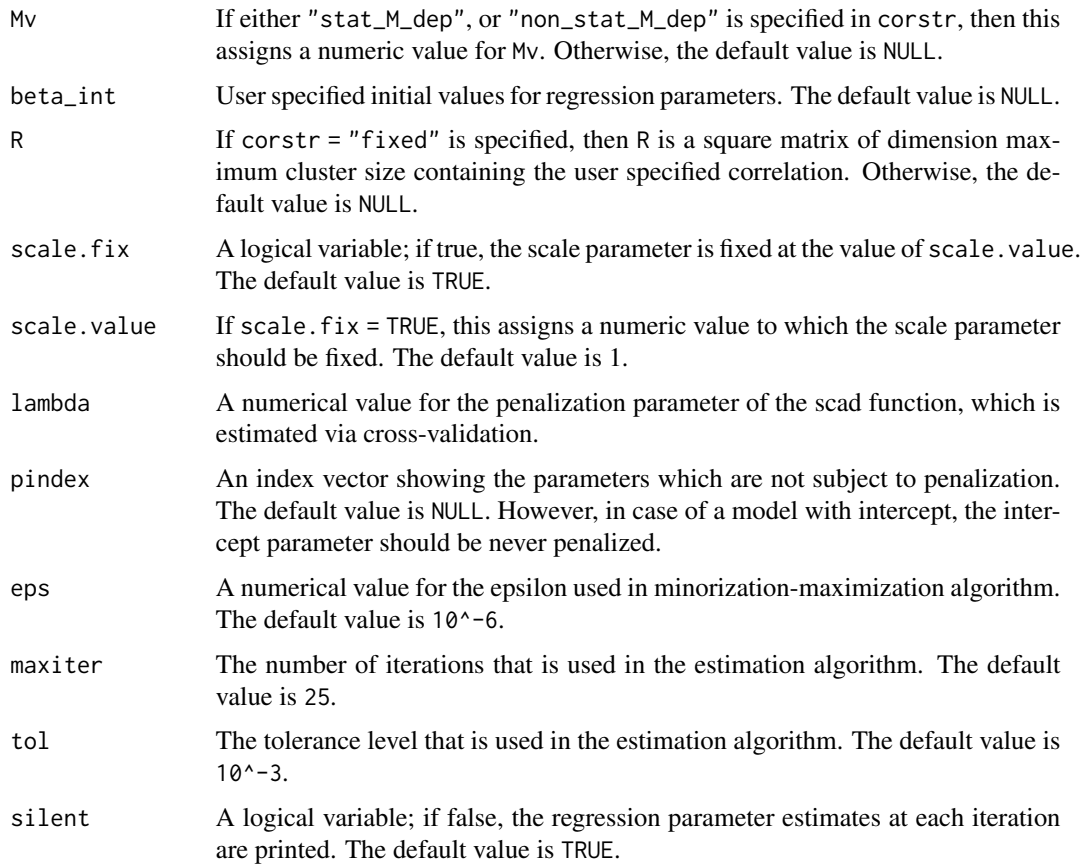

#### Value

a PGEE object, which includes: fitted coefficients - the fitted single index coefficients with unit norm and first component being non negative

#### Examples

```
#generate data
set.seed(2021)
sim_data <- generateData(n_sub = 100, n_obs = rep(10, 100), p = 100,
                        beta = rep(1,7), rho = 0.6, type = "ar",
                         dis = "normal", ka = 1)
```

```
X=sim_data$X
y=sim_data$y
id = rep(1:100, each = 10)data = data.frame(X, y, id)
```
PGEE\_fit =  $PGEE('y ~ -. -id - 1", id = id, data = data, constr = "exchangeable", lambda = 0.01)$ PGEE\_fit\$coefficients

#### Description

This function makes predictions from a "qpgee" model object. When 'newdata' is not provided, it returns predictions using the original data the model was fitted on. If 'newdata' is supplied (through '...'), it uses this new data for prediction.

#### Usage

```
## S3 method for class 'qpgee'
predict(object, ...)
```
#### Arguments

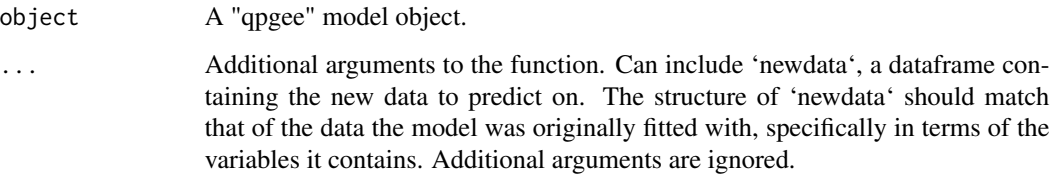

#### Value

If 'newdata' is not supplied, returns a vector of predictions based on the fitted values and handling of NAs specified in the model object. If 'newdata' is supplied, returns a vector of predictions for the new data.

#### Examples

```
# Example usage:
sim_data <- generateData(n_sub = 100, n_obs = rep(10, 100), p = 100,
                        beta = rep(1,7), rho = 0.6, type = "ar",
                         dis = "normal", ka = 1)
X=sim_data$X
y=sim_data$y
#fit qpgee
qpgee.fit = qpgee(X, y, tau=0.5, nk=rep(10, 100))predict(qpgee.fit)
```
<span id="page-6-0"></span>

#### Description

This function implements Quantile Penalized Generalized Estimating Equations (QPGEE) for longitudinal data analysis. It estimates parameters using a penalized quantile regression approach within a GEE framework, allowing for different working correlation structures.

#### Usage

```
qpgee(
 x,
 y,
 tau = 0.5,
 nk = rep(1, length(y)),worktype = "CS",
 lambda = 0.1,
 betaint = NULL,
 f0 = NULL,max_i t = 100,
 cutoff = 10^{\circ}-1
)
```
#### Arguments

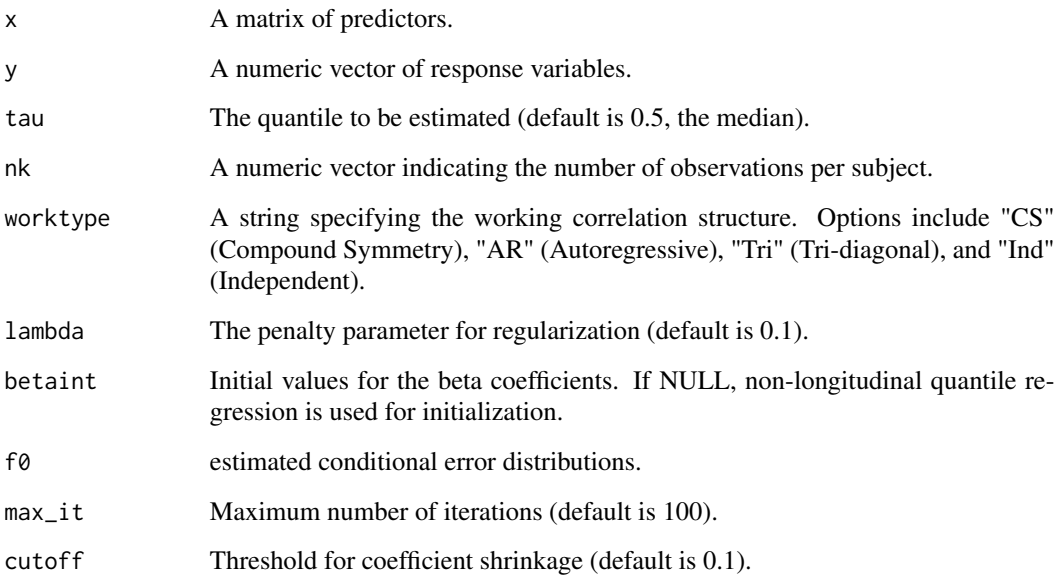

#### <span id="page-7-0"></span>Value

A list containing the following components:

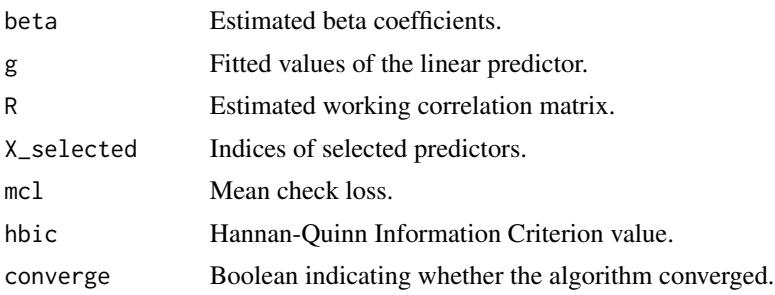

#### Examples

```
# Example usage:
sim_data <- generateData(n_sub = 100, n_obs = rep(10, 100), p = 100,
                        beta = rep(1,7), rho = 0.6, type = "ar",
                         dis = "normal", ka = 1)
X=sim_data$X
y=sim_data$y
```

```
#fit qpgee
qpgee.fit = qpgee(X, y, tau=0.5, nk=rep(10, 100))qpgee.fit$beta
```
qpgee\_tune *Quantile Penalized Generalized Estimating Equations with Auto Selected Penalty level*

#### Description

This function automatically select the penalty level by going through a list of lambdas, and select the best level of penalty with high-dimensional BIC (HBIC) or cross-validation (CV).

#### Usage

```
qpgee_tune(
 x,
 y,
  tau = 0.5,
 method = "HBIC",
 ncore = 1,
 nk = rep(1, length(y)),worktype = "CS",
  lambda = NULL,
```
qpgee\_tune 9

```
f0 = NULL,betaint = NULL,
  max_i t = 100,
  cutoff = 10^{\circ}-1
\mathcal{L}
```
#### Arguments

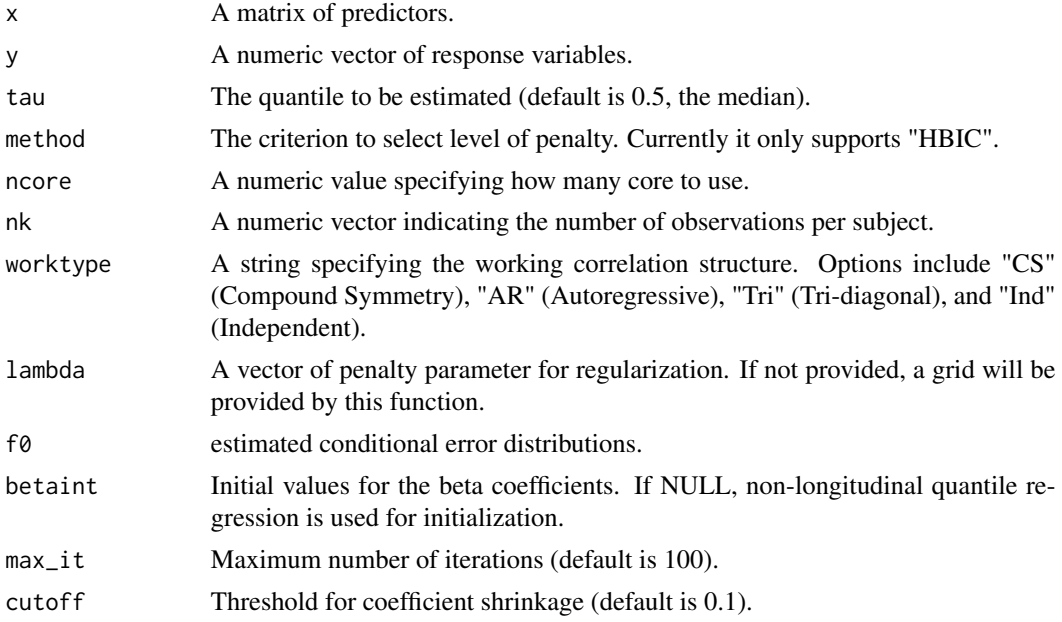

#### Value

A list containing the following components:

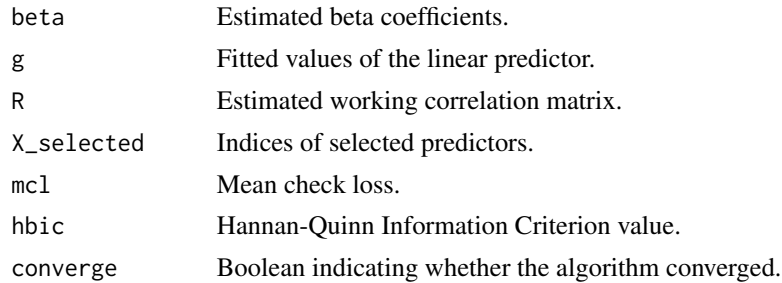

#### Examples

# Example usage:

```
sim_data <- generateData(n_sub = 20, n_obs = rep(10, 20), p = 20,
                        beta = rep(1,5), rho = 0.1, type = "ar",
                         dis = "normal", ka = 1)
```

```
X=sim_data$X
y=sim_data$y
#fit qpgee with auto selected lambda
qpgee.fit = qpgee_tune(X,y,tau=0.5,nk=rep(10, 20),ncore=1)
qpgee.fit$beta
```
Siga\_cov *Generate Covariance Matrix*

#### Description

This function generates a covariance matrix based on the specified correlation structure. The function supports "compound symmetry" (cs) and "autoregressive" (ar) correlation structures, as well as an identity matrix as the default option when neither "cs" nor "ar" is specified.

#### Usage

Siga\_cov(rho, type, nt)

#### Arguments

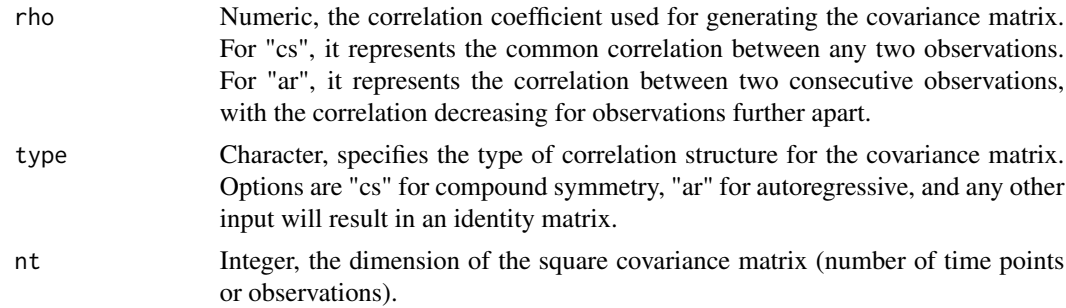

#### Value

A square matrix of dimension 'nt' representing the specified covariance structure.

<span id="page-9-0"></span>

# <span id="page-10-0"></span>Index

CVfit, [2](#page-1-0)

generateData, [3](#page-2-0)

PGEE, [4](#page-3-0) predict.qpgee, [6](#page-5-0)

qpgee, [7](#page-6-0) qpgee\_tune, [8](#page-7-0)

Siga\_cov, [10](#page-9-0)